# **Drag & Drop Support in TSG8**

TSG8 offers a variety of support for the dragging and dropping of filenames. They can be dropped onto the main TSG window, a floater window, and certain dialogs.

## **Main TSG window**

## **Single file**

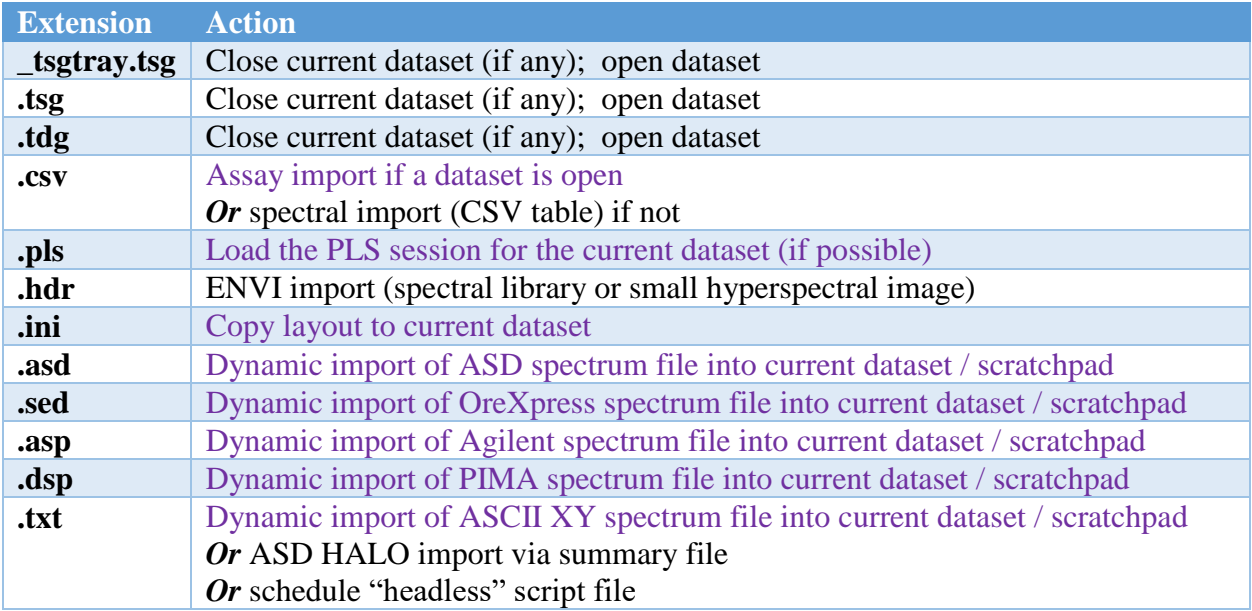

**Purple** items require that TSG has a dataset open.

Dynamic import needs to be configured for the dynamic-import items to work.

### **General / one or more files / directory**

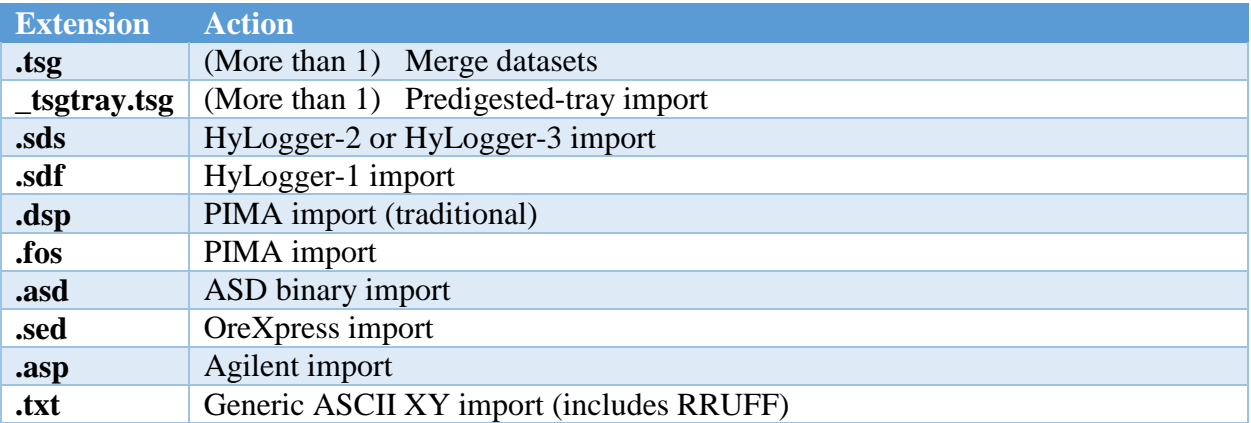

## **Floater window**

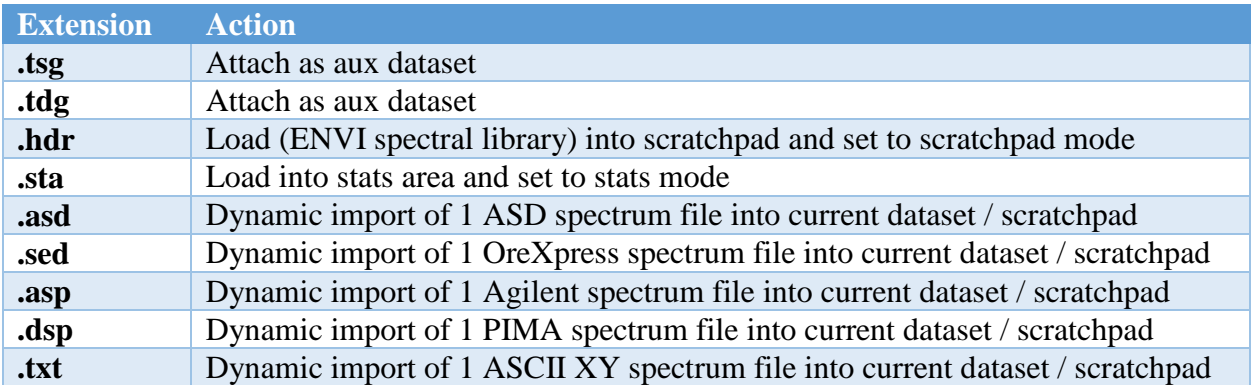

Dynamic import needs to be configured for the dynamic-import items to work.

## **Dialogs**

### **Merge datasets**

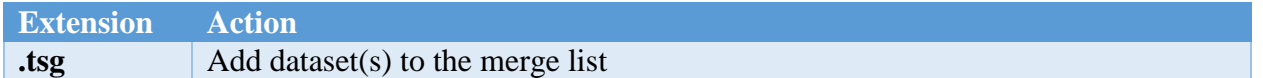

### **Import wizard (page 2)**

Most of the "page twos" of the import wizard accept dropped filenames. (Page 1 is where you select the import type, and page 2 has file-selection and other controls for the chosen type.) In general you can include a mix of files – e.g., you can drop a directory. Files that aren't of the expected type will be filtered out.

#### **ASCII XY**

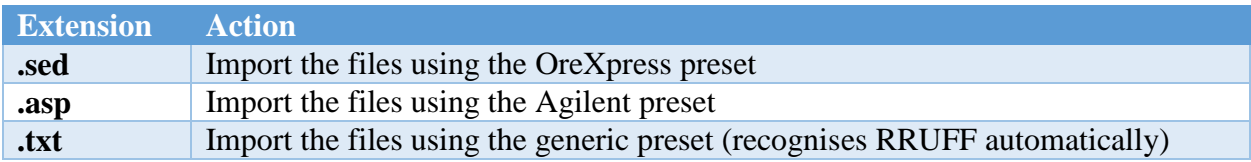

#### **PIMA DSP and FOS**

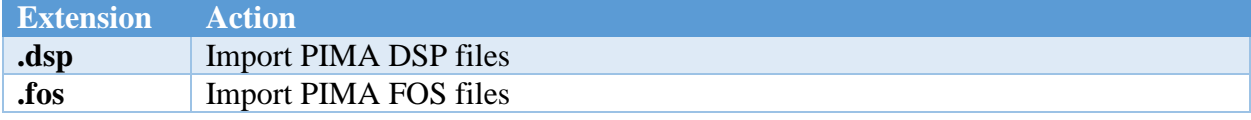

#### **ENVI**

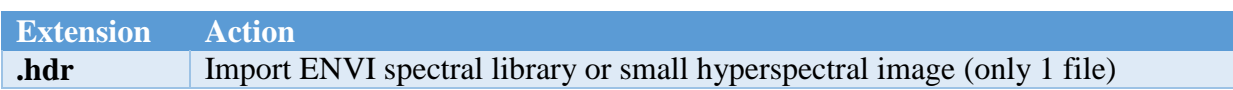

#### **HyLogger-1**

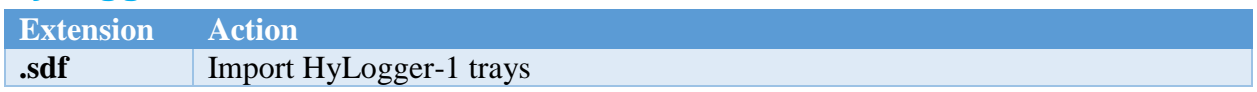

#### **HyLogger-2 and -3**

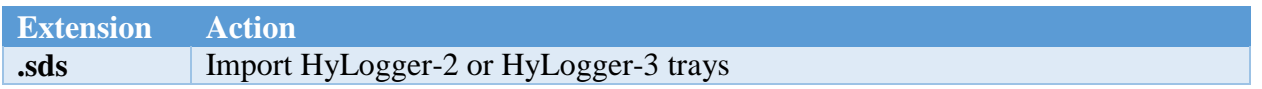

#### **HyLogger predigested trays**

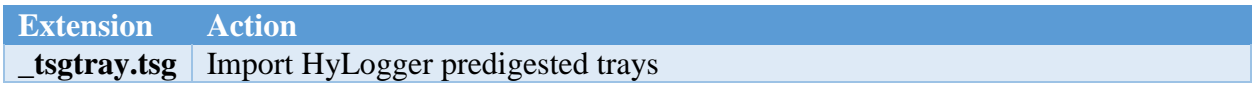

#### **Spectral CSV**

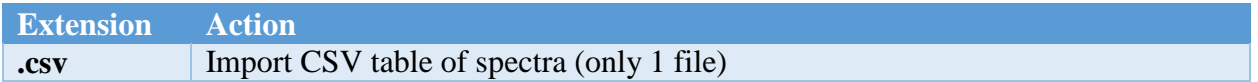

#### **ASD binary**

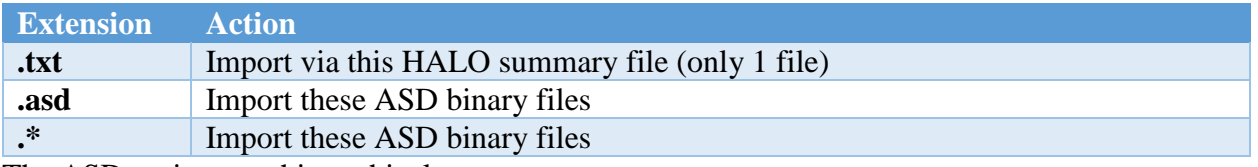

The ASD options are hierarchical.

- 1. If there is a .txt file then it is used and the other files are ignored. Otherwise:
- 2. If there are any .asd files then they are used and the other files are ignored. Otherwise:
- 3. All files are tried as ASD binary. Ones that aren't are ignored.

### **Mineral selection lists**

These lists appear in:

- File -> Settings [TSA], **Select active minerals** list
- Domain editor, **EDIT** list

#### TSA-mode floater, **Constrained Least Squares** control panel

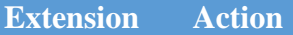

**.csv** Load the mineral selection

The .CSV file must be a special one that was saved from one of these lists.

## **Interactive Depth Logging control panel**

**Extension Action**

**.tdl** Import the depth-logging export file (1 file only)

The depth-logging tool supports export and import via .tdl files. The import is a "merged load", where core-section markups are changed if they have a showing in the .tdl file and left alone if not.